PortGo [2022]

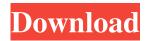

# PortGo Crack With Full Keygen Free [Win/Mac]

PortGo is a lightweight software application whose purpose is to help you make VoIP audio and video calls, send instant messages and manage users. It supports H.264 video calls and several video resolutions (QCIF, CIF, QVG, VGA, XVGA, SVGA, 720P), as well as audio and video conferences. Features: Hello, I just downloaded the PortGo version 2.1.5.0 and have 2 problems. When I try to call a contact they ask for authorization so I can call them. When I try to do the same thing with PortGo it will take me through the authorization process and stop at the end. I have entered my username and password and also checked that the box for remember them is selected. I am using a sip.fi account with a sip account and a sms.fi account. Do you have any suggestions? Dear Mike, Thank you for posting this comment. Unfortunately, I don't think that is a PortGo issue. Usually, this is a SIP provider issue. If you have provided your username and password to your SIP provider, they should be able to connect to PortGo and allow PortGo to connect to your SIP provider. This way, PortGo will allow you to call contacts. I suggest you contact your SIP provider. If you have tried this, please let me know if this helped. Kind regards, Tijs PortGo Team Thanks for your suggestion, but I'm not using SIP to connect to sip.fi. PortGo uses SIP to connect to my server, which is what I need to do to connect to my clients. I'm using Skype, and I've tried the Skype to PortGo connection, and that worked fine. Skype to SIP/T38 worked fine when I tried it, too, but the T38 wasn't working for my other clients. I am using freeT38, and it's working just fine for me. I tested it with Skype, PortGo and the sip.fi SIP server, and everything works fine. For PortGo, if you don't want to use FreeT38, you can always try another SIP client. Also, if you have Skype to SIP working fine, there's no reason why it should not work with PortGo. I just tested Skype to SIP

### PortGo Crack With Registration Code [Latest 2022]

KEYMACRO is a multi-purpose tool for configuring and using keys (even up to 128 of them). It can help you to set and use macros on the computer keyboard, expand the usefulness of special keys, as well as perform file operations, mount disk drives, browse the file system and run programs. INTELM LITE Description: INTELM LITE is a multi-purpose utility for configuring and using keys (even up to 128 of them). It can help you to set and use macros on the computer keyboard, expand the usefulness of special keys, as well as perform file operations, mount disk drives, browse the file system and run programs. CODECUP Description: CODECUP is a multi-purpose tool for configuring and using keys (even up to 128 of them). It can help you to set and use macros on the computer keyboard, expand the usefulness of special keys, as well as perform file operations, mount disk drives, browse the file system and run programs. PSTFW Description: PSTFW is a utility that can help you create, manage, and edit PST files. The program lets you open and edit Microsoft Outlook Express (.pst) files, convert them to MSG (Outlook Express), MBOX (Apple Mail), IMAP (.pst) and POP3 (.pst) format, as well as export MSG, MBOX, IMAP and POP3 (.pst) files to PST format. VILNIOS Description: VILNIOS is a multi-purpose utility for configuring and using keys (even up to 128 of them). It can help you to set and use macros on the computer keyboard, expand the usefulness of special keys, as well as perform file operations, mount disk drives, browse the file system and run programs. YASP Description: YASP is a multipurpose tool for configuring and using keys (even up to 128 of them). It can help you to set and use macros on the computer keyboard, expand the usefulness of special keys, as well as perform file operations, mount disk drives, browse the file system and run programs. SIGMA Description: SIGMA is a multi-purpose tool for configuring and using keys (even up to 128 of them). It can help you to set and use macros on the computer keyboard, expand the usefulness of special keys, as well as perform file operations, mount disk drives, browse the file system 1d6a3396d6

### PortGo 2022 [New]

Having developed the ground-breaking VoIP tool PortGo, this user interface designer and developer has made it his mission to make VoIP calling as easy as possible for you. Now it is time to enter the world of desktop VoIP calling and instant messaging, and it is clear that PortGo is a great starting point. PortGo enables you to make VoIP calls and send instant messages. Thanks to its numerous features, you can also manage your contacts, view the history of calls, dial phone numbers, put calls on hold, and more. You may also manage your contacts, view the history of calls, dial phone numbers, put calls on hold, and more. - VoIP calling - History of calls - Dial phone numbers - Dial in numbers - Contacts - Call manager - Mobile contacts - Customizable interface - Call recording - Phone settings - Configuration options - Sound effects - Quality of speech - Conference call - Swipe your contact card - Advanced settings - Video quality - Video resolution - Free space on the hard disk - User guide - Adsupported version (free) - Ad-supported version (paid) - Exe file - Portable version - Version history Home | Download | Support | FAQ | Get Help PortGo is a lightweight software application whose purpose is to help you make VoIP audio and video calls, send instant messages and manage users. It supports H.264 video calls and several video resolutions (OCIF, CIF, OVG, VGA, XVGA, SVGA, 720P), as well as audio and video conferences. Prior configuration settings When you run the tool for the first time, you need to set up authentication parameters (username and password), port and server. Advanced features enable you to provide details about the display and authorization name, domain name, transport and automatic registration at a userdefined time interval. Intuitive interface You are welcomed by a smart and clean design that permits you to easily switch between multiple tabs, namely Friends, Call Phones and History. Additionally, you may change your status from Available to Busy, Away, Be right back or In call. Phone calls The utility includes a built-in dial pad so you can enter a phone number and handy buttons for initiating a phone call or closing it, and adjusting the general volume and microphone volume. Additionally, you may type phone numbers using your keyboard, put

### What's New in the?

Canonical Active Directory User Manager enables administrators to easily manage Microsoft Active Directory users through a GUI. It has a number of advanced features like authorization, creation of passwordless accounts, dynamic user profiles, user policy deployment, user access to resources, user provisioning, password change, LDAP directory browsing and more. BitDefender Total Security 2017 A high-powered and highly efficient antivirus solution. Comprehensive protection against viruses, spyware, malware, phishing, online fraud and ransomware. You can configure a new PC as a virtual machine and test BitDefender total security on it before installing it on your physical machine. Description: BitDefender Total Security 2017 is the most popular antivirus software for both PC and Mac. It is high-powered and highly efficient antivirus solution that protects users from viruses, spyware, malware, phishing, online fraud and ransomware. With BitDefender total security 2017 you can configure a new PC as a virtual machine and test it on it before installing it on your physical machine. CPA - Cost Per Acquisition The CPA metric is based on two components. First, you define a target for your ad campaign. This could be an amount that you'd like to spend per click, per thousand impressions, or whatever other business goal you have. Then, you set a maximum budget that you'd like to spend, per the campaign. If your campaign reaches its budget goal, CPA is simply the amount that you spent divided by the total number of goals you hit. The rate per goal is expressed as a percentage, multiplied by the number of times you reached your goal. If the CPA falls below the minimum allowable rate per goal, you get credit for the money you spent until the campaign reaches its budget goal. After the campaign is over, you'll receive an email that includes information about how many goals were reached, along with the CPA for that campaign. 1-2-4 A free ebook is a terrific gift for people. They're fun to give, and a valuable resource for your recipients. But even better, they're a great way to build your own email list. How to Give a Free Ebook in 10 Easy Steps Step 1: Write a Great Book There's no need to write a literary masterpiece. All you need is a book that would interest your customers. It should be an ebook that's free or extremely lowpriced to download. (Your book could be a short, free e-zine that's only available to your subscribers, or it could be a full-length book that's for sale at a reasonable price.) To build a list, you have to give people a reason to care about your book. If it's a free e-zine, your subscribers may care about it because they love free stuff. If it's a full-length book, your subscribers

## **System Requirements:**

OS: Windows XP/Vista/Windows 7 Processor: Intel Pentium-4 2.4 GHz Memory: 512 MB Hard Disk: 2 GB Video: Minimum DirectX9 with Shader Model 3.0 Internet: Broadband Internet connection Sound Card: MPU-401 sound (OSS) compatible MIDI sound (OSS) compatible HDDM: Heroes of the Zodiac Intro This is another quick guide. This time, a very obscure game. I

https://medkonnet.com/upload/files/2022/06/BOOzL91s2dPpUdwn3aXr 07 bbf13f7766bc82b4c8807861bb52ee96 file.pdf https://www.bridgeextra.com/wp-content/uploads/2022/06/CEgEA.pdf https://marketingcolony.com/2022/06/07/amiga-joystick-14-icons-pack-crack-with-full-keygen-free/ http://www.sartorishotel.it/?p=5713 https://www.infoslovakia.sk/wp-content/uploads/2022/06/Lizard\_Morph.pdf http://giovanimaestri.com/?p=4424 http://86shirts.com/?p=227383 http://4uall.net/2022/06/07/portable-startup-sentinel-crack-free-pc-windows/ https://chgeol.org/mgosoft-pdf-to-flash-converter-crack-license-keygen-free/ https://dornwell.pl/wp-content/uploads/2022/06/dirmai.pdf https://volektravel.com/smartroster-4-113-april-2022/ http://yotop.ru/2022/06/07/orgcharting-crack-free-download-2022/ https://www.midatlanticherbaria.org/portal/checklists/checklist.php?clid=65972 https://www.spinergo.com/wp-content/uploads/2022/06/Mouse\_Jiggler.pdf https://www.anastasia.sk/pixel-component-crack-updated-2022/ https://mondetectiveimmobilier.com/2022/06/07/mvsgl-structure-compare-crack-free-download/ https://voiccing.com/upload/files/2022/06/JcWL2Rozd9UYQKL6XZID\_07\_bbf13f7766bc82b4c8807861bb52ee96\_file.pdf https://www.rubco.be/uncategorized/jcgm-crack-pc-windows-latest-2022/

http://weedcottage.online/?p=74214

https://newsandfly.com/airlines/buyertools-reminder-crack-free-license-key-free-for-pc-2022/